# **Static and Dynamic Structure in Design Patterns in Design Patterns**

Eric Eide

**Alastair Reid** John Regehr John Regehr Jay Lepreau Jay Lepreau

University of Utah, School of Computing May 22, 2002

# **OSKit Components OSKit Components**

*DESCRIPTION AND PROPERTY ARRANGEMENT* **Systems software components .** Many taken from Linux, FreeBSD, ... **.** ■ Largely written in C; 1M+ LOC

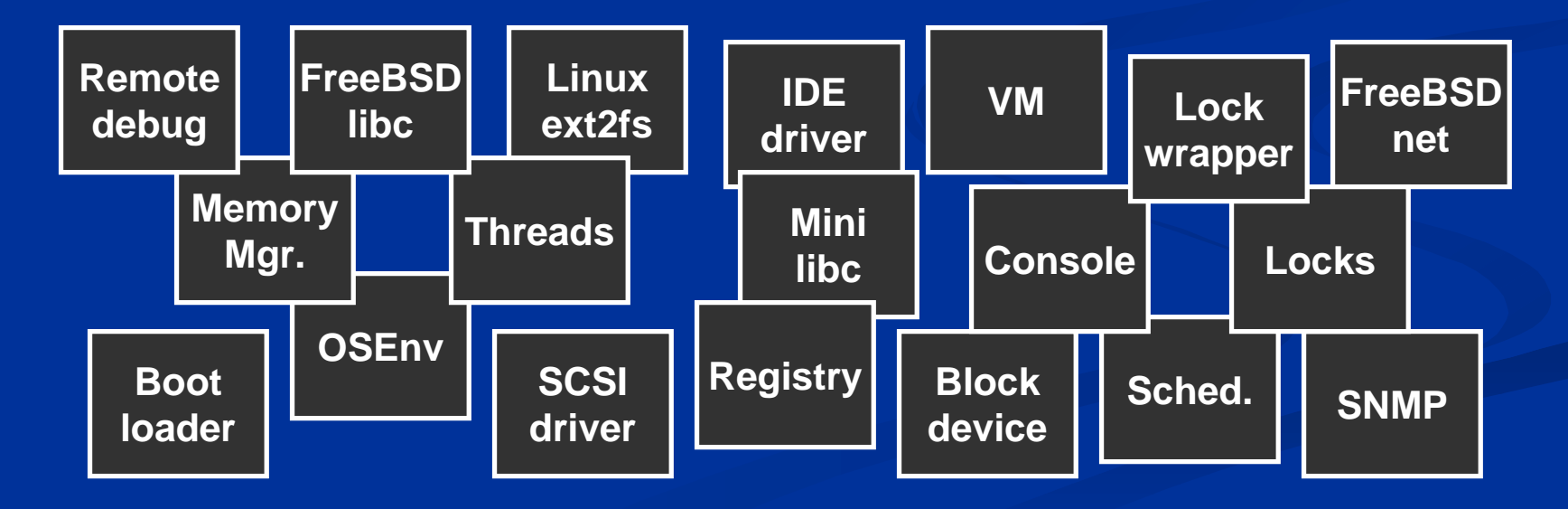

# **OSKit Components OSKit Components**

 $\blacksquare$  Want reuse, with minimal modification ! $\blacksquare$  Want to combine in myriad ways **. n** Want to understand the resulting systems

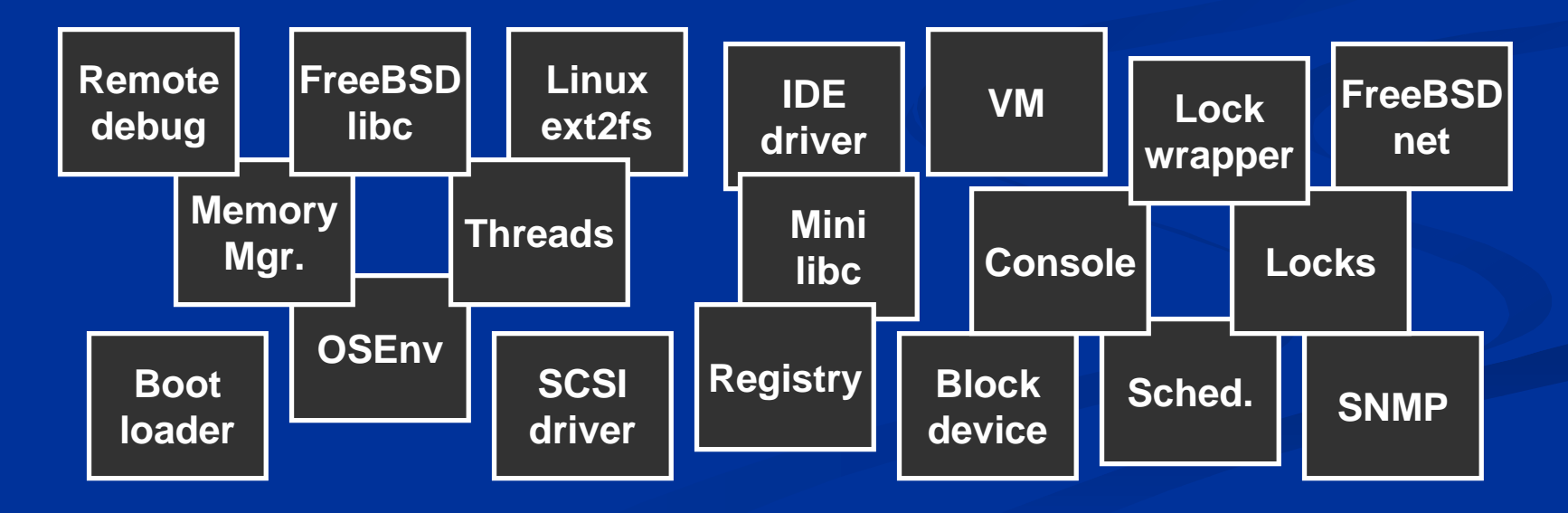

# **Idea: Design Patterns Idea: Design Patterns**

*DESCRIPTION AND PROPERTY ARRANGEMENT* Capture systems design expertise !**Leverage shared knowledge base . <u>■ Useful throughout software lifecycle</u>** 

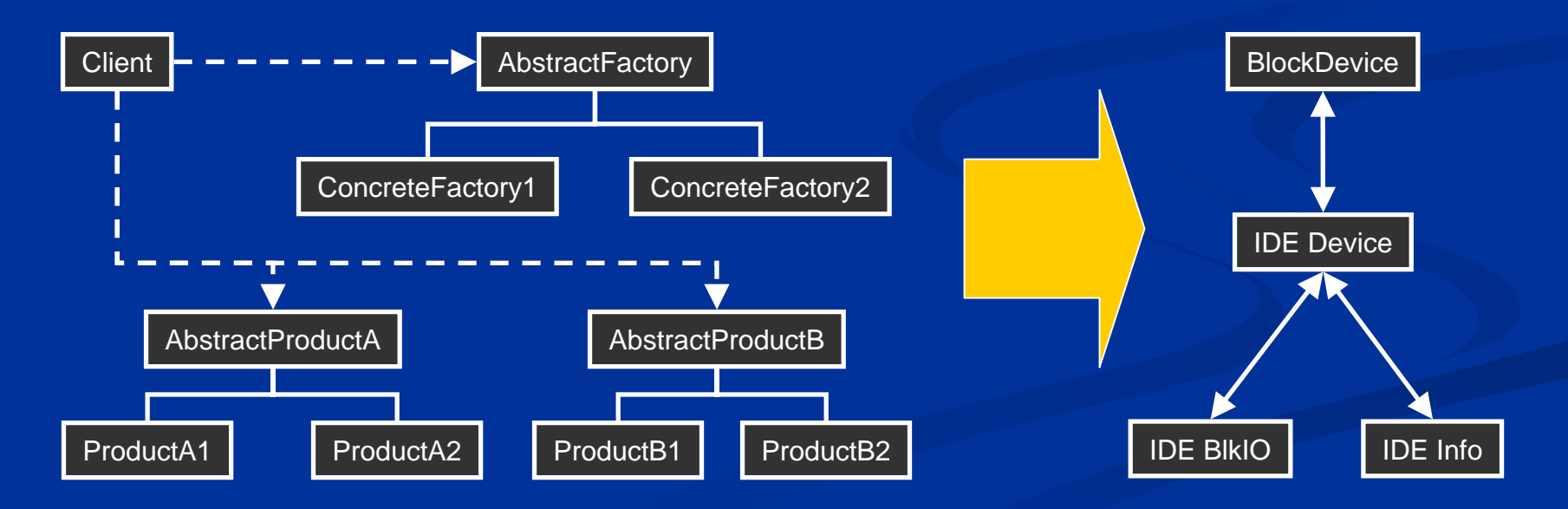

# **Idea: Design Patterns? Idea: Design Patterns?**

*DESCRIPTION AND PROPERTY ARRANGEMENT* ■ "Legacy" C code

!**n** No language-supported classes, objects **. E** Conventional OO approach: too dynamic

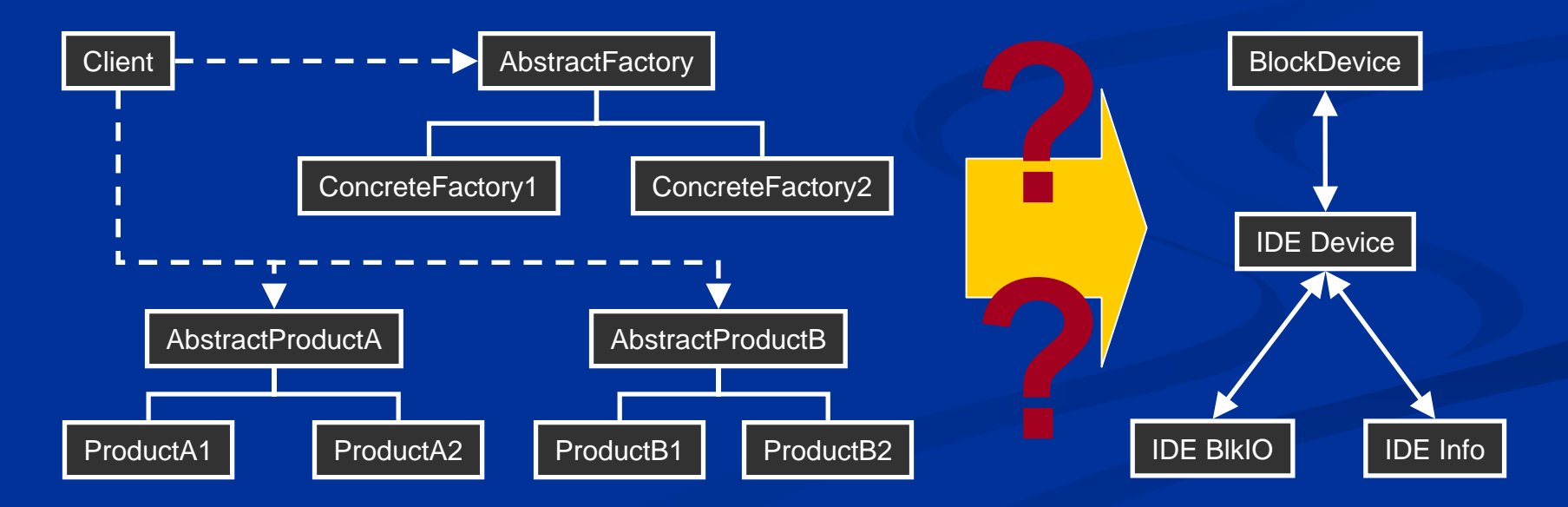

# **Motivation Motivation**

*DESCRIPTION AND PROPERTY ARRANGEMENT* **Apply design patterns in context of CBD** ! $\blacksquare$  Make patterns explicit/obvious at the level of components

!**Avoid changing the components' code** Avoid changing the components' code

# **Key Ideas Key Ideas**

*DESCRIPTION AND PROPERTY ARRANGEMENT* **Example 3 Example 3 and** *dynamic* parts of design patterns **. "lift" static parts to level of components Example 2** realize dynamic parts with objects **. Leverage unit component model** ! [Flatt and Felleisen, PLDI '98] [Flatt and Felleisen, PLDI '98] **. Implemented for C, Java, Scheme** 

# **Contributions Contributions**

- **. Describe our approach to realizing patterns**
- **. Define a method for realizing existing patterns** via our approach, applicable to:
	- $\blacksquare$  …imperative, functional, and OO languages
	- $\blacksquare$  …many existing (GoF) patterns
- **. Demonstrate with examples from the OSKit**
- **Exaluate benefits and costs of our approach** 
	- $\blacksquare$  increased opportunities for reuse
	- $\blacksquare$  verification of architectural constraints
	- $\blacksquare$  performance optimizations

# **Units**

**<u>1</u> Imports . Exports <u></u>** Interfaces **E** Connections **E** Hierarchy **. Multiple instances E** Separate language **E** C, Java, Scheme

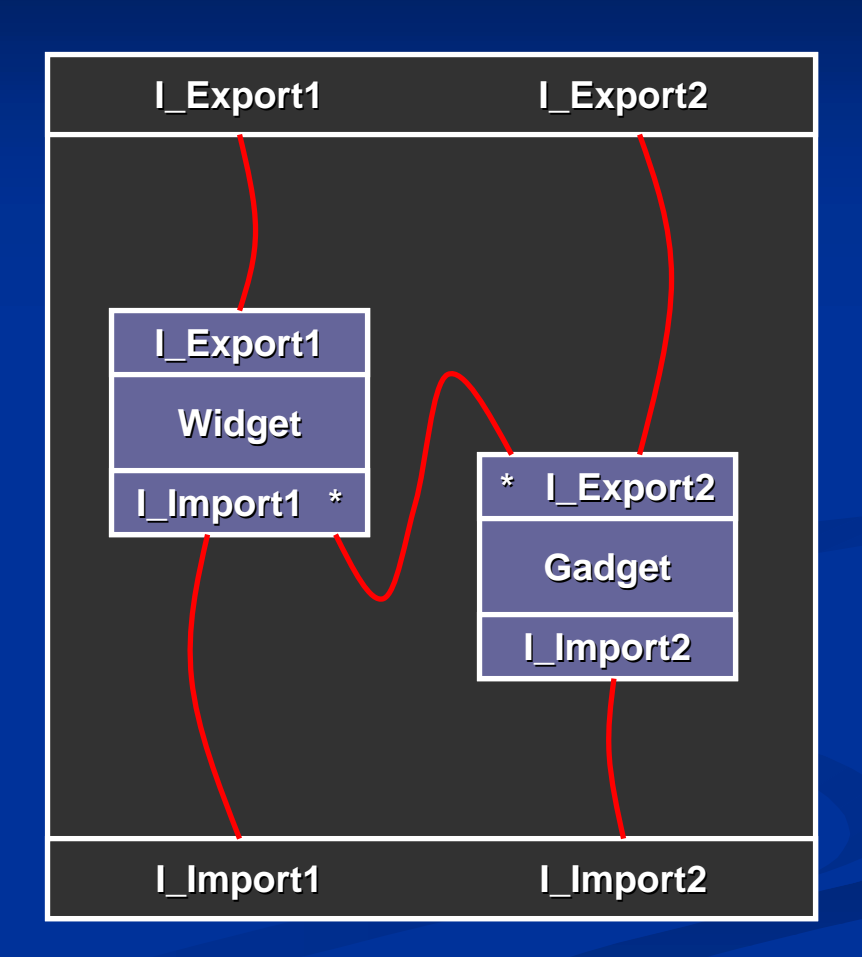

# **Units**

- **.** Parts of a static assembly, not run-time values
- **.** Import/export types and classes
- **.** Constraints, build-time constraint checking
- $\blacksquare$  Optimization via crosscomponent inlining component inlining

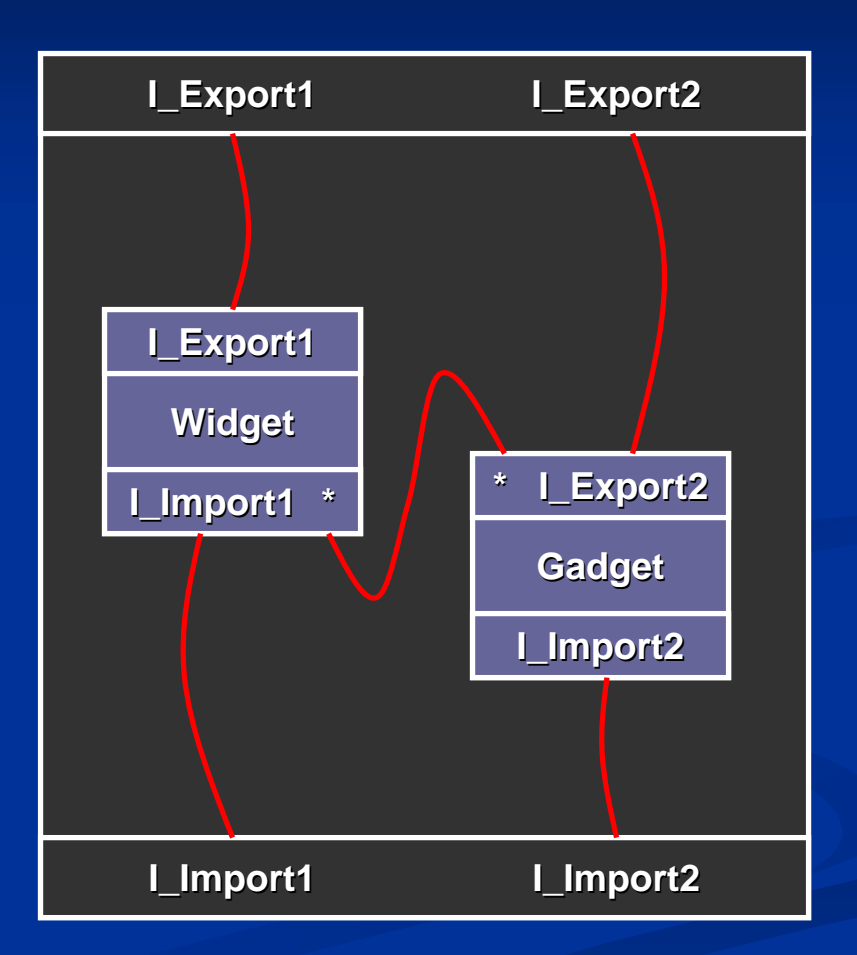

#### **Expressing Patterns with Units Expressing Patterns with Units**

- **.** ■ Example: protect a non thread-safe component with a lock
- **B.** Solution: apply Decorator pattern
- **.**  OO approach: OO approach:
	- **.** one or two abstract classes
	- **.** two derived classes
	- **.**  $\blacksquare$  run-time: create objects, links
- **.**  OO approach hides static OO approach hides static properties of the system properties of the system

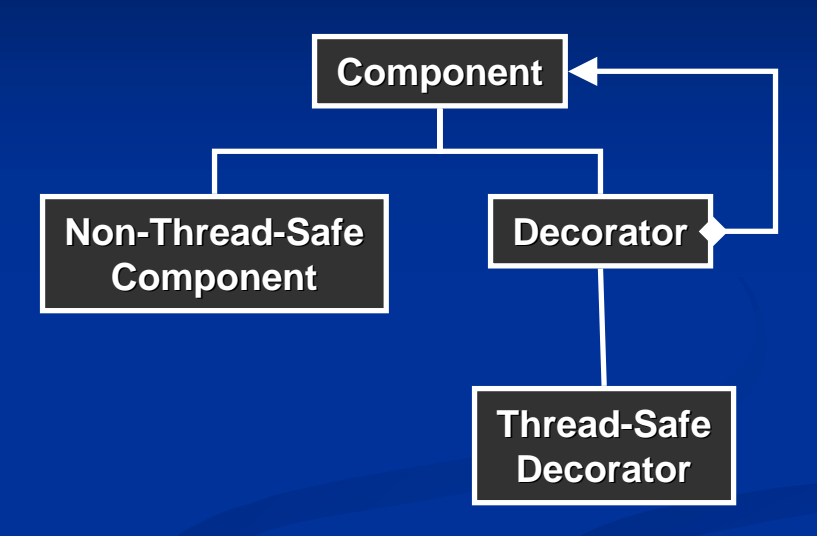

**obj =new TSDecorator( new NTSComponent(…)) res = obj->op(…)**

#### **Expressing Patterns with Units Expressing Patterns with Units**

- $\blacksquare$  Our solution: apply Decorator at the level of units
	- !one interface
	- **.** three components
	- **. DETE:** build-time instantiation, connection, and encapsulation
	- **. Demographic Constraint** checking
- **E** Architecture is clear, enforced, and localized at the component level the component level **res**

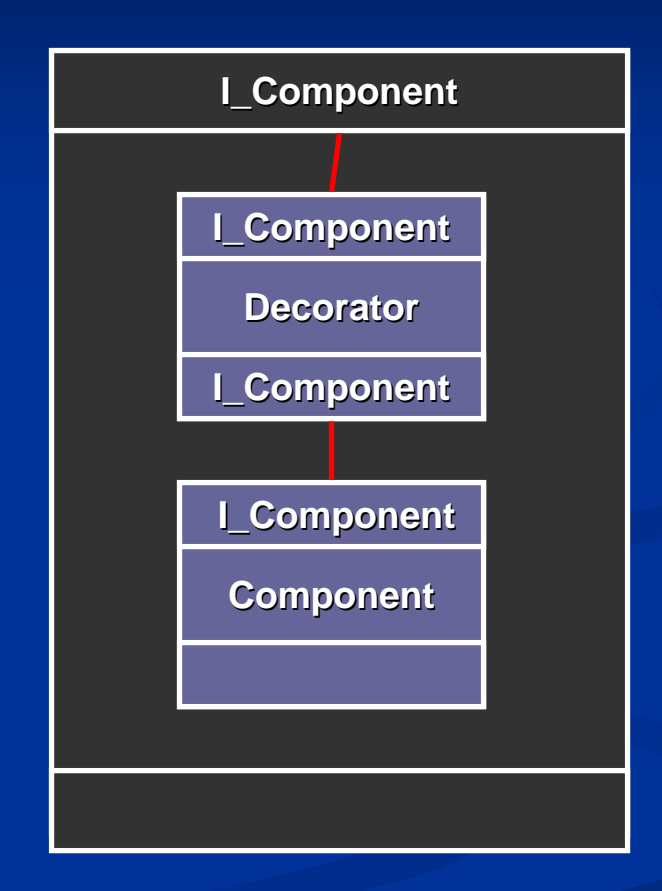

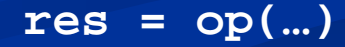

#### **.** General task:

- $\blacksquare$  identify parts of the pattern that correspond to static knowledge
- **.** "lift" that knowledge out of code
- $\blacksquare$  realize via unit definitions and connections
- ! $\blacksquare$  Necessarily specific to individual uses of a pattern
- **. But, general process can be described as** translation from OO description to units

**.** Example: OSKit block I/O device drivers Example: OSKit block I/O device drivers

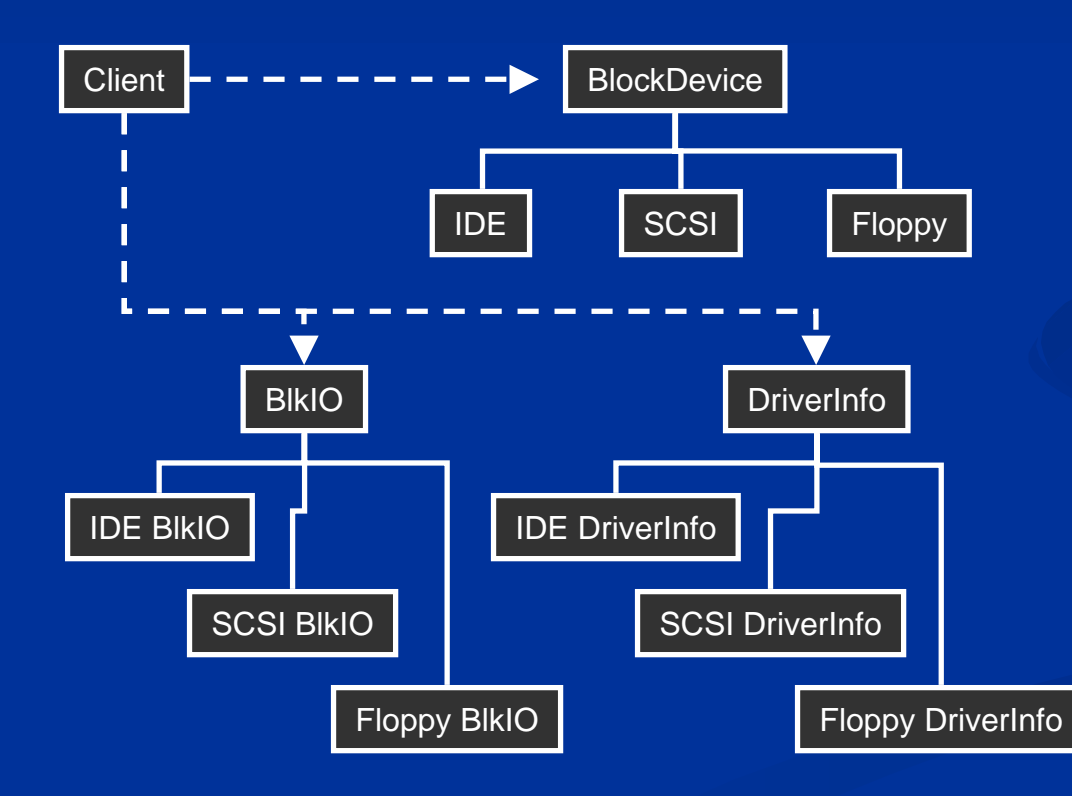

1.Identify the abstract classes/interfaces.

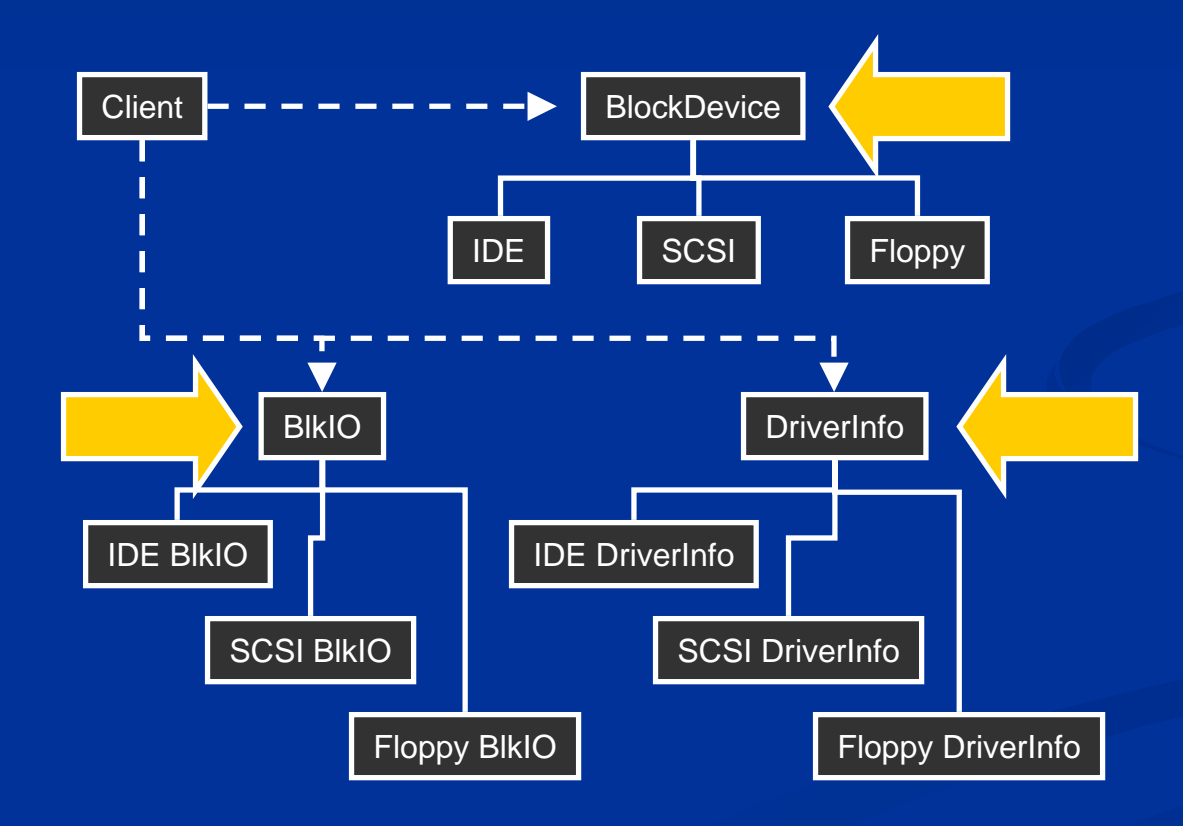

2.Identify *static* and *dynamic* participants.

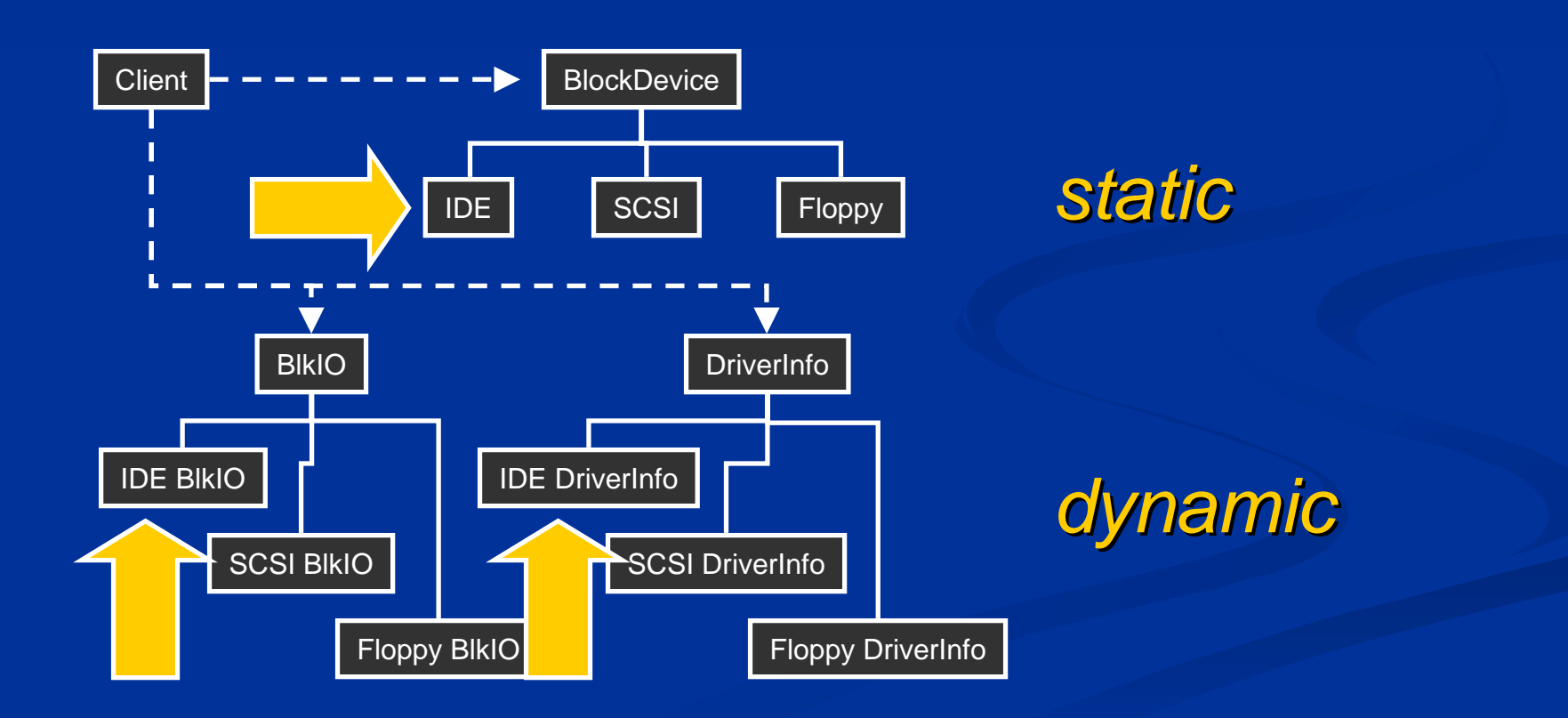

3. Define interfaces for static participants.

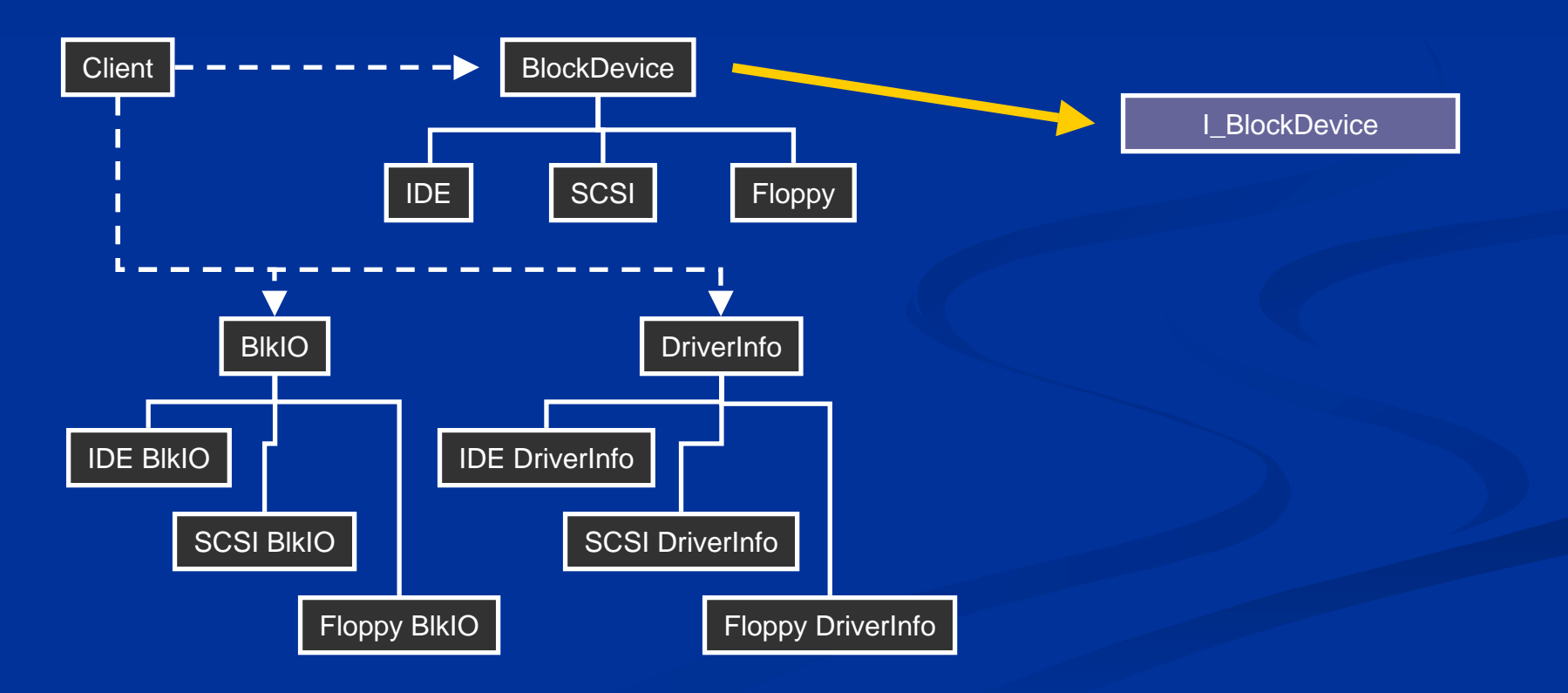

4.Define interfaces for dynamic participants.

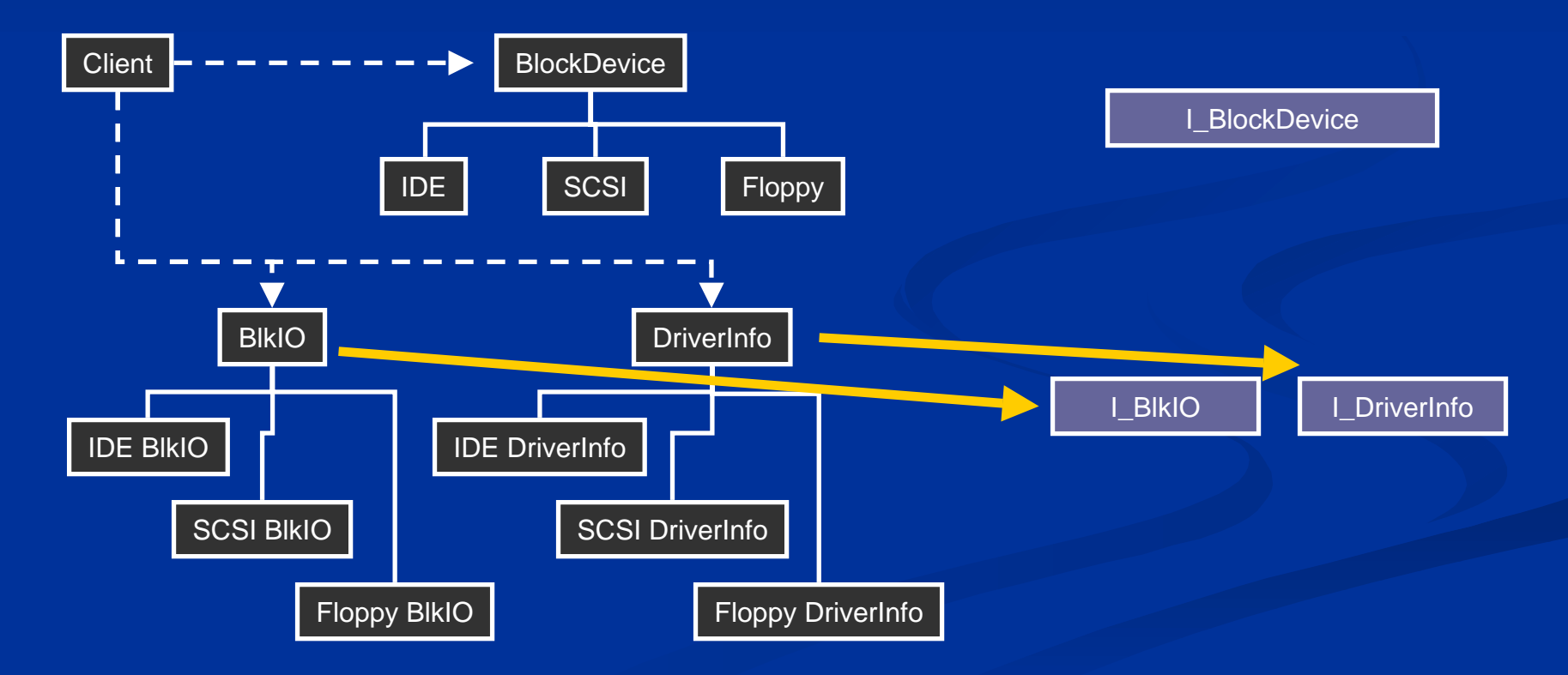

5. Unit defn. for each concrete participant.

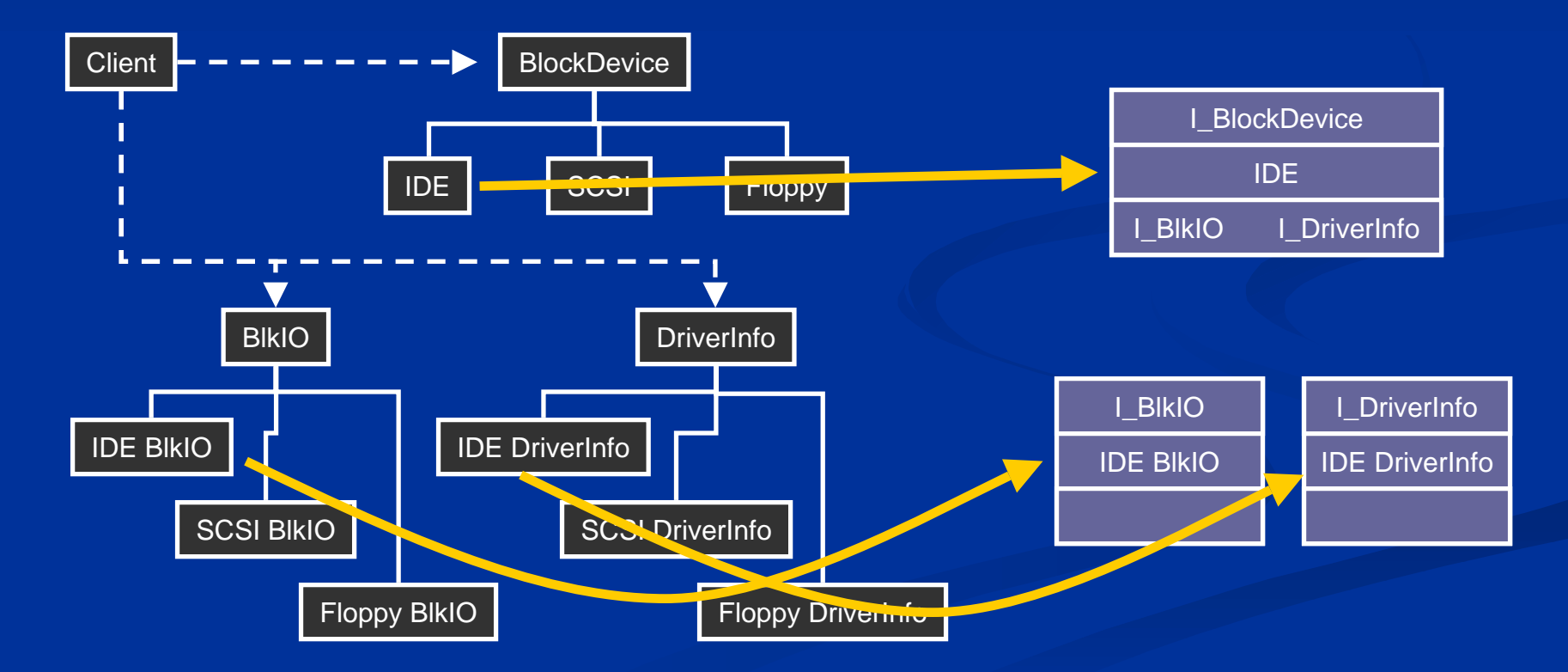

6. Instantiate and connect participant units.

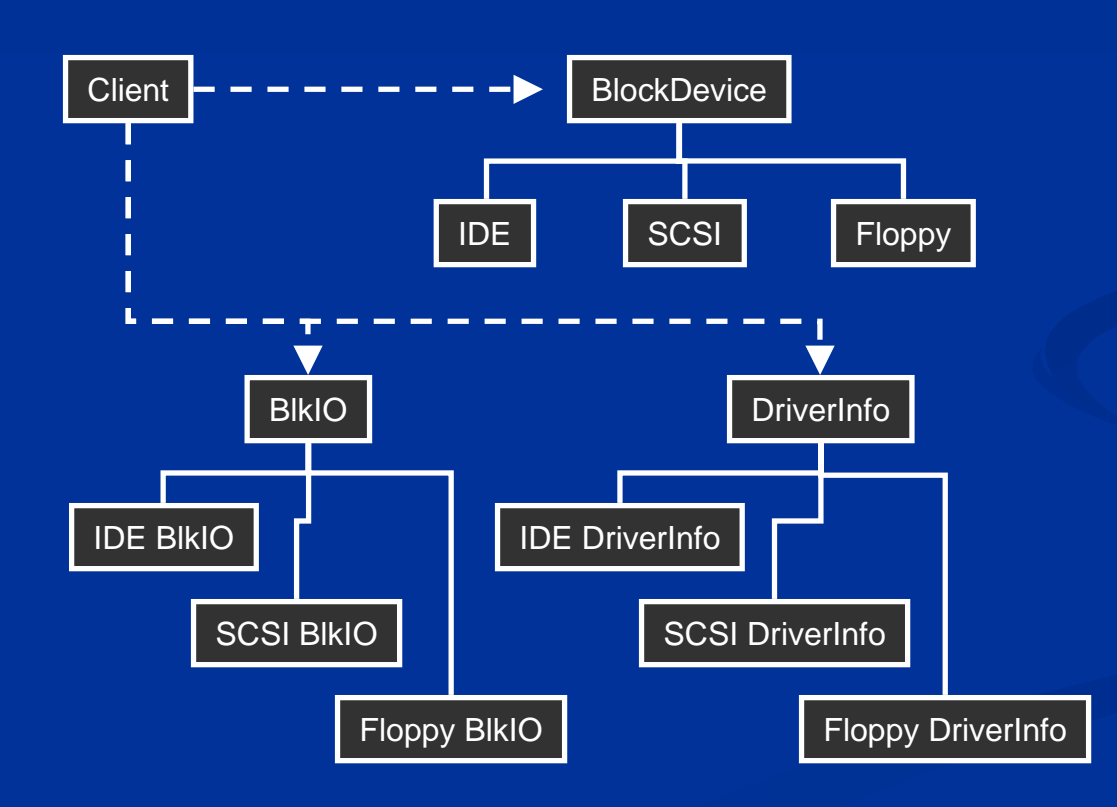

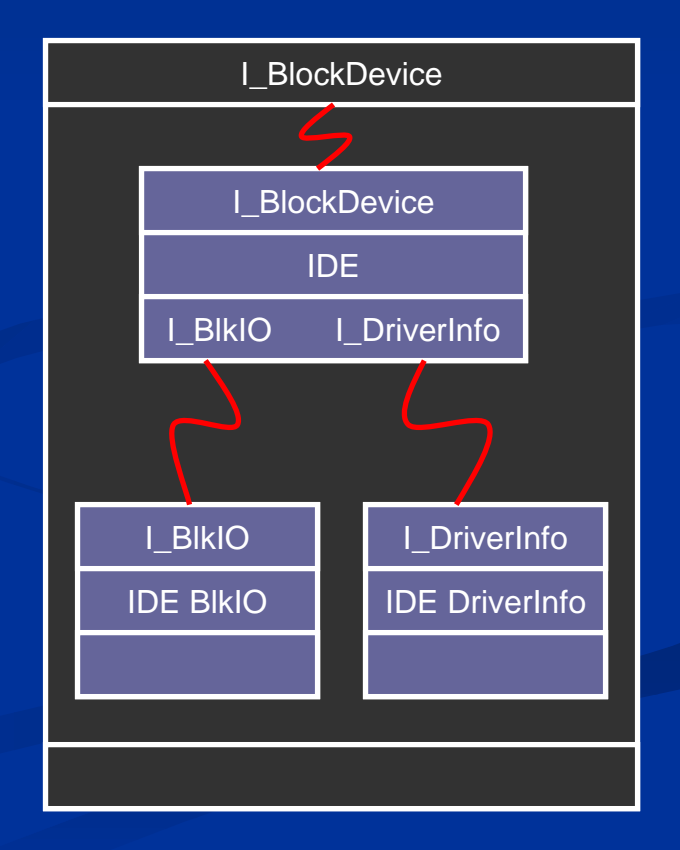

# **Method Wrap Method Wrap -Up**

- **. Modify as needed for** other considerations
	- $\blacksquare$  match existing code, e.g., static/dynamic e.g., static/dynamic decision
	- $\blacksquare$  remove participants
	- !participants in multiple patterns
	- $\blacksquare$  aggregate parts to simplify

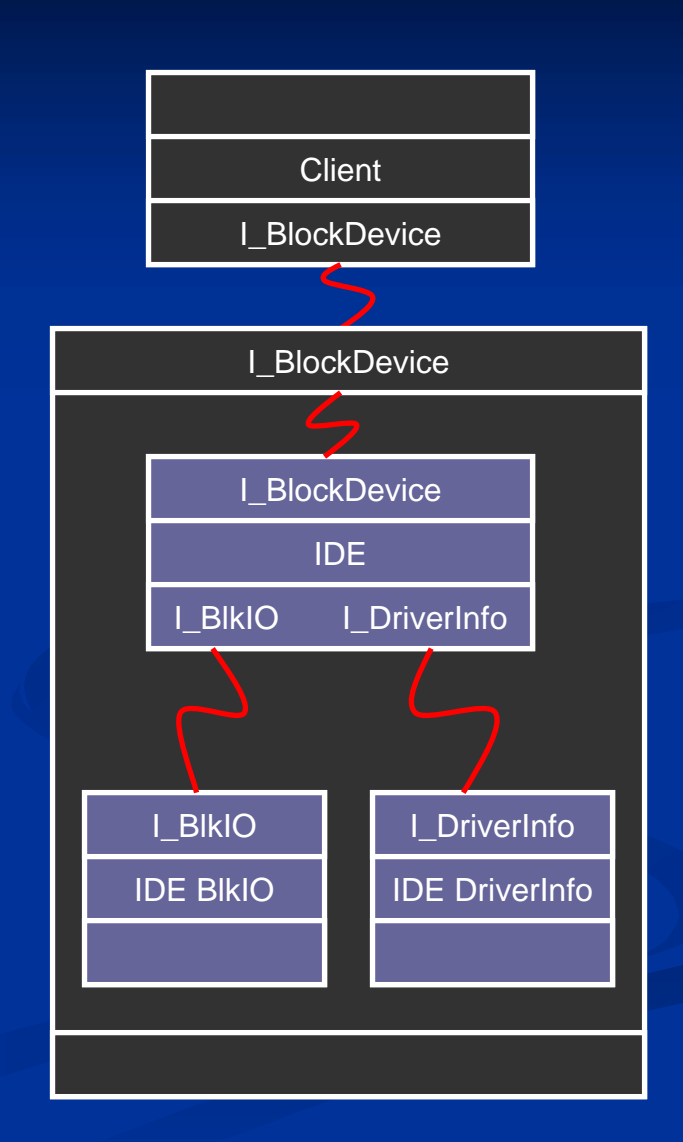

# **Method Wrap Method Wrap -Up**

- **. More complicated FS** example in paper
- **E** Applicable to many (GoF) pattern uses; see paper
- **E Commonly, much** pattern knowledge is static

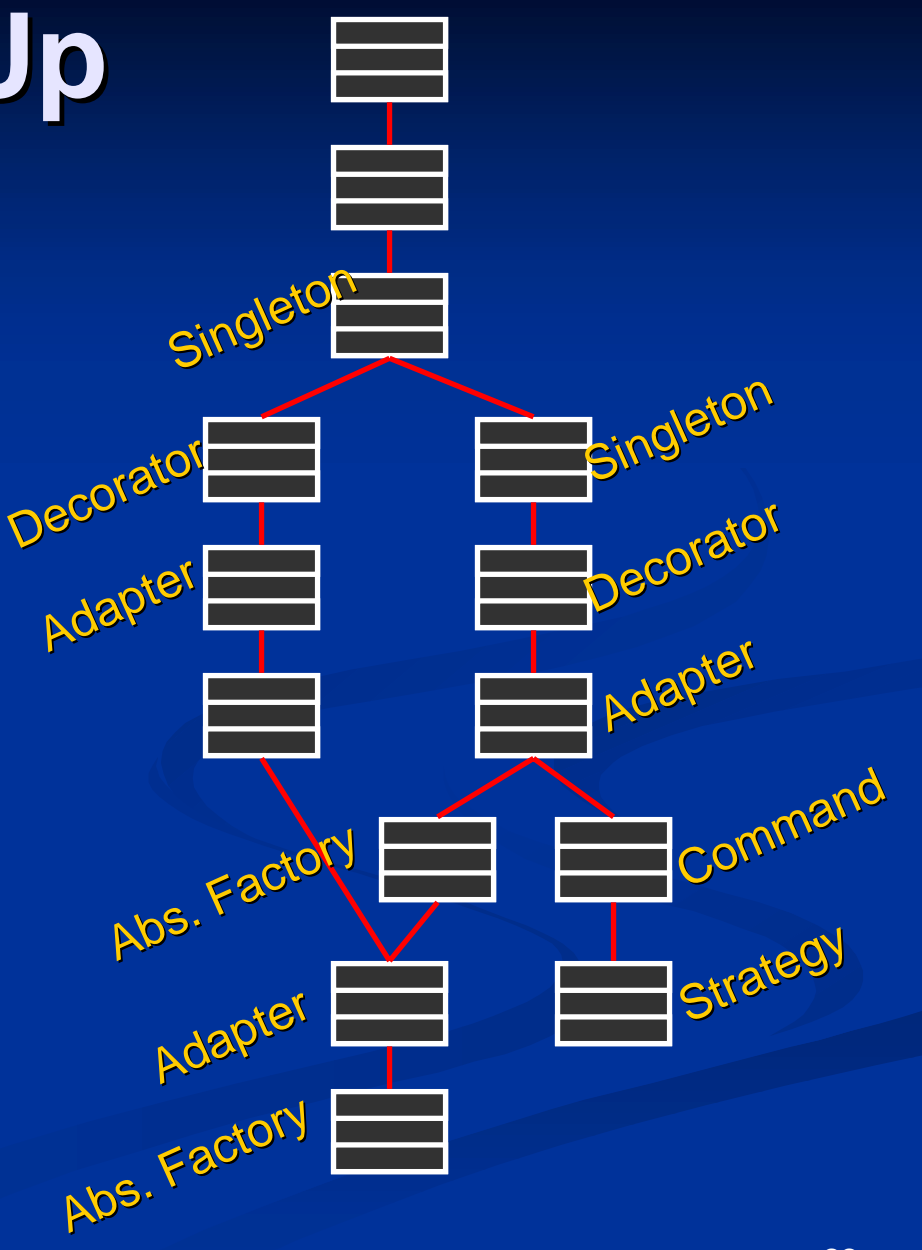

# **Analysis Analysis**

*DESCRIPTION AND PROPERTY ARRANGEMENT*  $\blacksquare$  Static pattern information is located in a single place  $\blacksquare$  unit-based specification of the system **E** "resolved" when the system is built **. <u>■ Unit language is designed specifically for</u>** describing components and their linkages **. Pattern realization can be moved out of** components' implementations

### **Benefits Benefits**

**E** Increased opportunities for code reuse  $\blacksquare$  disentangled "pattern role" code; multiple patterns  $\blacksquare$  applicable when code cannot be changed (legacy) **. Ability to check architectural constraints**  $\blacksquare$  global, high-level, domain-specific checks  $\blacksquare$  checker need not understand the base language **Enabled performance optimizations**  $\blacksquare$  cross-component inlining…  $\blacksquare$  …enables more significant optimizations

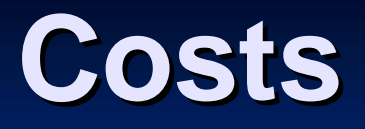

- *DESCRIPTION AND PROPERTY ARRANGEMENT* **Only the static parts of a pattern are** specified by our approach
- *DESCRIPTION AND PROPERTY ARRANGEMENT* **Participants are committed to being static** or dynamic
- **.**  $\blacksquare$  Unit descriptions can obscure the differences between patterns
- **.** ■ To achieve full benefits, our approach requires support for the unit model

# **Related Work Related Work**

*DESCRIPTION AND PROPERTY ARRANGEMENT* **<u>■ Language-based approaches</u>**  $\blacksquare$  LayOM [Bosch, JOOP '98] **. <u>n</u>** Metaprogramming-, template-, and macro based approaches ! [Marcos et al., '99] [Marcos et al., '99] ■ [Alexandrescu, '01] ! [Krishnamurthi et al., ESOP '99] [Krishnamurthi et al., ESOP '99] **. ADLs and MILs** 

# **Conclusions Conclusions**

- Common pattern applications contain a great<br>deal of exploitable static knowledge
- **E** Separating the static and dynamic parts of design patterns can yield significant benefits
	- $\blacksquare$  improved opportunities for reuse
	- $\blacksquare$  ability to check architectural constraints
	- $\blacksquare$  enabled performance optimizations
- **E** Paper presents a method for obtaining these benefits via the unit model, applicable to:
	- $\blacksquare$  …many existing patterns
	- $\blacksquare$  …imperative, functional, and OO languages

# **Thanks! Thanks!**

**.** http://www.cs.utah.edu/flux/